### CSE 143 Lecture 4

ArrayList

Reading: 10.1

slides created by Marty Stepp http://www.cs.washington.edu/143/

### Handling errors

• Currently our ArrayIntList class allows the user to do some bad things, like adding/getting elements beyond the end of the list (but within the capacity).

```
// Precondition: 0 <= index < size
public void get(int index) {
    return elementData[index];
}</pre>
```

• If we wanted to prevent such behavior, how could we do it?

# **Throwing exceptions (4.5)**

throw new ExceptionType();
throw new ExceptionType("message");

- Causes the program to immediately crash with an exception.
  - Why might this be a good thing?
- Common types of exceptions:
  - ArithmeticException, ArrayIndexOutOfBoundsException, FileNotFoundException, IllegalArgumentException, IllegalStateException, IOException, NoSuchElementException, NullPointerException, RuntimeException, UnsupportedOperationException

```
public void get(int index) {
    if (index >= size) {
        throw new ArrayIndexOutOfBoundsException();
    }
    return elementData[index];
}
```

#### Exercise

- Write a program that reads a file and displays the words of that file as a list.
  - First display all words.
  - Then display them with all plural words (end in "s") capitalized.
  - Then display them in reverse order.
  - Then display them with all plural words removed.
- These kinds of tasks are similar to those we performed with the ArrayIntList, but we are using Strings, not ints.
  - Should we write an ArrayStringList class?

### **Java Collection Framework**

- Java includes a large set of powerful collection classes.
- We will learn to use several of these classes in CSE 143.
- The most basic, ArrayList, is essentially the same as our ArrayIntList but can store any type of value.
- All collections are in the java.util package. import java.util.\*;

### Java collection framework

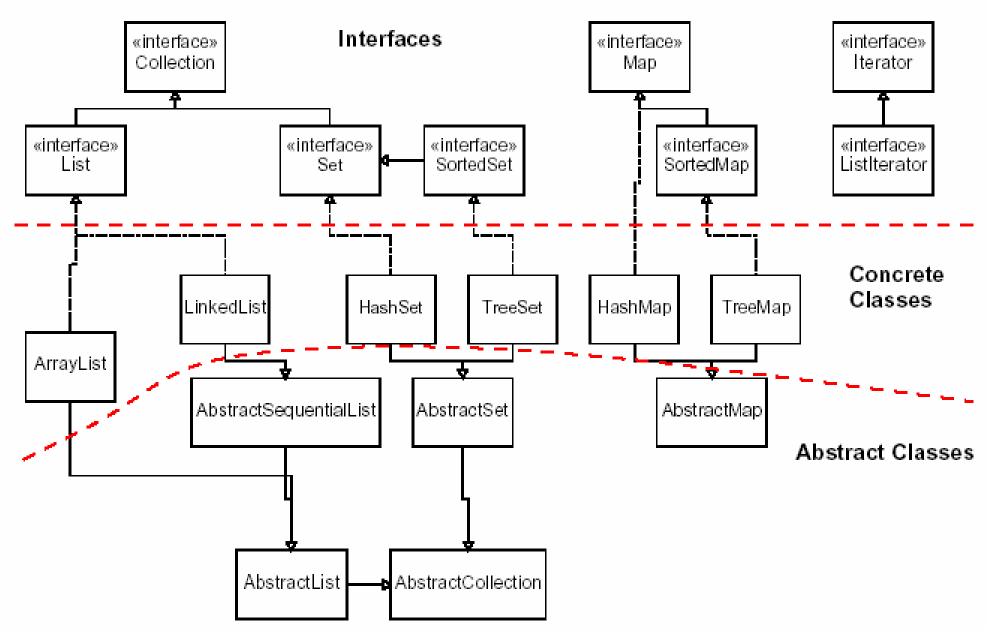

## **Type Parameters (Generics)**

ArrayList<Type> name = new ArrayList<Type>();

- When constructing an ArrayList, you must specify the type of elements it will contain between < and >.
  - We say that the ArrayList class accepts a *type parameter*, or that it is a *generic* class.

```
ArrayList<String> names = new ArrayList<String>();
names.add("Marty Stepp");
names.add("Stuart Reges");
```

### ArrayList methods (10.1)

| add(value)              | appends value at end of list                                                             |  |
|-------------------------|------------------------------------------------------------------------------------------|--|
| add(index, value)       | inserts given value at given index, shifting subsequent values right                     |  |
| clear()                 | removes all elements of the list                                                         |  |
| indexOf( <b>value</b> ) | returns first index where given value is found<br>in list (-1 if not found)              |  |
| get( <b>index</b> )     | returns the value at given index                                                         |  |
| remove( <b>index</b> )  | re( <b>index</b> ) removes/returns value at given index, shifting subsequent values left |  |
| set(index, value)       | replaces value at given index with given value                                           |  |
| size()                  | returns the number of elements in list                                                   |  |
| toString()              | returns a string representation of the list<br>such as "[3, 42, -7, 15]"                 |  |

#### ArrayList methods 2

| addAll( <b>list</b> )<br>addAll( <b>index, list</b> ) | adds all elements from the given list to this list<br>(at the end of the list, or inserts them at the given index) |  |  |
|-------------------------------------------------------|----------------------------------------------------------------------------------------------------|--|--|
| contains( <b>value</b> )                              | returns true if given value is found somewhere in this list                                                        |  |  |
| containsAll( <b>list</b> )                            | returns true if this list contains every element from given list                                                   |  |  |
| equals( <b>list</b> )                                 | returns true if given other list contains the same elements                                                        |  |  |
| iterator()<br>listIterator()                          | returns an object used to examine the contents of the list (seen later)                                            |  |  |
| lastIndexOf( <b>value</b> )                           | returns last index value is found in list (-1 if not found)                                                        |  |  |
| remove( <b>value</b> )                                | finds and removes the given value from this list                                                                   |  |  |
| removeAll( <b>list</b> )                              | removes any elements found in the given list from this list                                                        |  |  |
| retainAll( <b>list</b> )                              | removes any elements <i>not</i> found in given list from this list                                                 |  |  |
| <pre>subList(from, to)</pre>                          | returns the sub-portion of the list between indexes <b>from</b> (exclusive) and <b>to</b> (inclusive)              |  |  |
| toArray()                                             | returns an array of the elements in this list                                                                      |  |  |

### Learning about classes

- The Java API Specification is a huge web page containing documentation about every Java class and its methods.
  - The link to the API Specs is on the course web site.

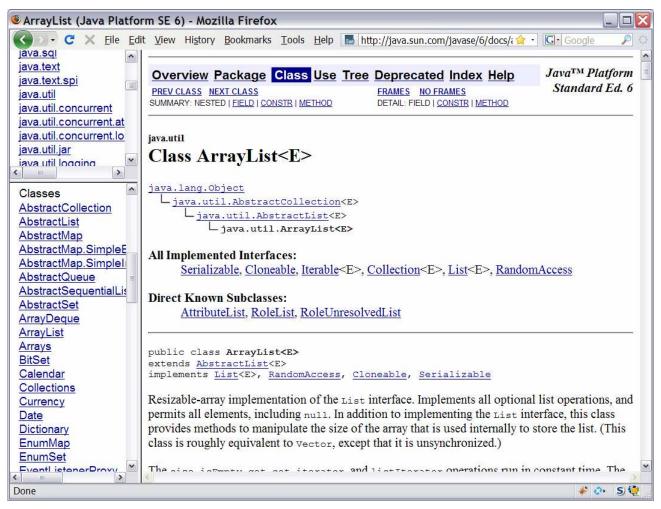

#### Exercises

- Write a method tokenize that accepts a file Scanner and reads the words of the file into an ArrayList and returns it.
- Write a method capitalizePlurals that accepts an ArrayList of strings and replaces every word ending with an "s" with its uppercased version.
- Write a method reverse that reverses the order of the elements in an ArrayList of strings.
- Write a method removePlurals that accepts an ArrayList of strings and removes every word in the list ending with an "s", case-insensitively.

# Modifying while looping

• Consider the following flawed pseudocode algorithm to remove plural elements from a list:

```
removePlurals(list) {
    for (int i = 0; i < list.size(); i++) {
        if element i is plural, remove it.
     }
}</pre>
```

– What does the algorithm do wrong?

| index | 0     | 1       | 2           | 3    | 4     | 5          |
|-------|-------|---------|-------------|------|-------|------------|
| value | "she" | "sells" | "seashells" | "by" | "the" | "seashore" |
| size  | 6     |         |             |      |       |            |

### ArrayList of primitives?

- The type you specify when creating an ArrayList must be an object type; it cannot be a primitive type.
  - The following is illegal:

// illegal -- int cannot be a type parameter
ArrayList<int> list = new ArrayList<int>();

• But we can still use ArrayList with primitive types by using special classes called *wrapper* classes in their place.

ArrayList<Integer> list = new ArrayList<Integer>();

### Wrapper classes

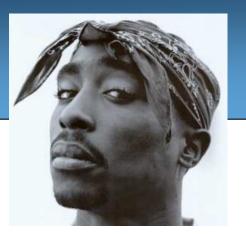

| Primitive Type | Wrapper Type |  |  |
|----------------|--------------|--|--|
| int            | Integer      |  |  |
| double         | Double       |  |  |
| char           | Character    |  |  |
| boolean        | Boolean      |  |  |

- A wrapper is an object whose sole purpose is to hold a primitive value.
- Once you construct the list, use it with primitives as normal:

```
ArrayList<Double> grades = new ArrayList<Double>();
grades.add(3.2);
grades.add(2.7);
```

• • •

#### Exercise

- Last week we wrote a program that used our ArrayIntList to read a file of numbers and print them in reverse order. Refactor that program to use ArrayList.
- Then modify the program to print a "stretched" version of the list of numbers, where every number is replaced with two elements, each of which is half as large as the original.
  - Write a stretch method to help with this.